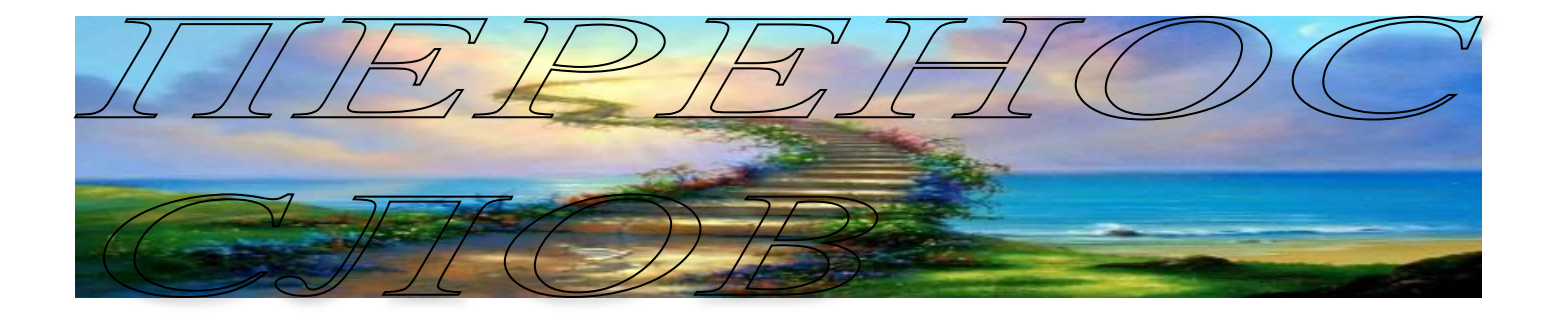

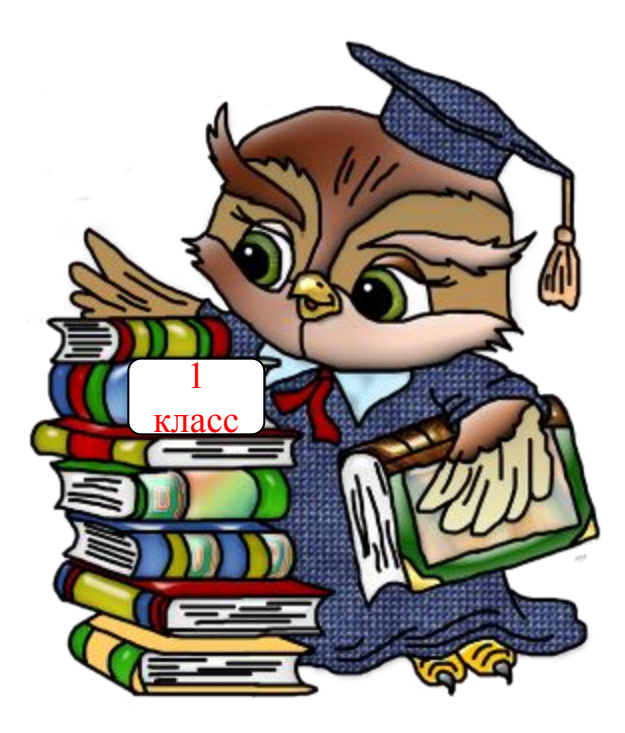

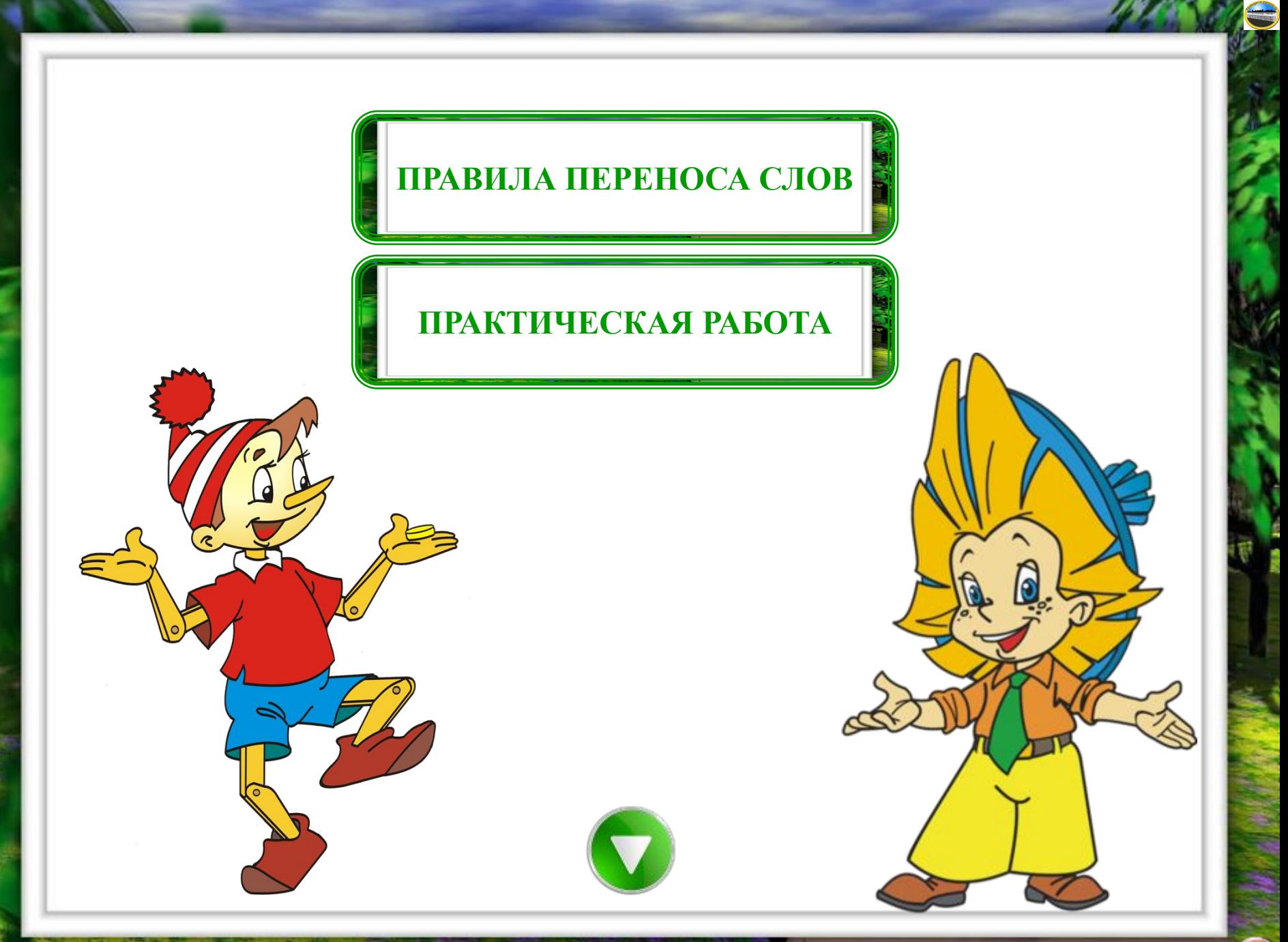

### Слово переносится по слогам: *ли-те-ра-ту-ра, Вла-ди-мир*.

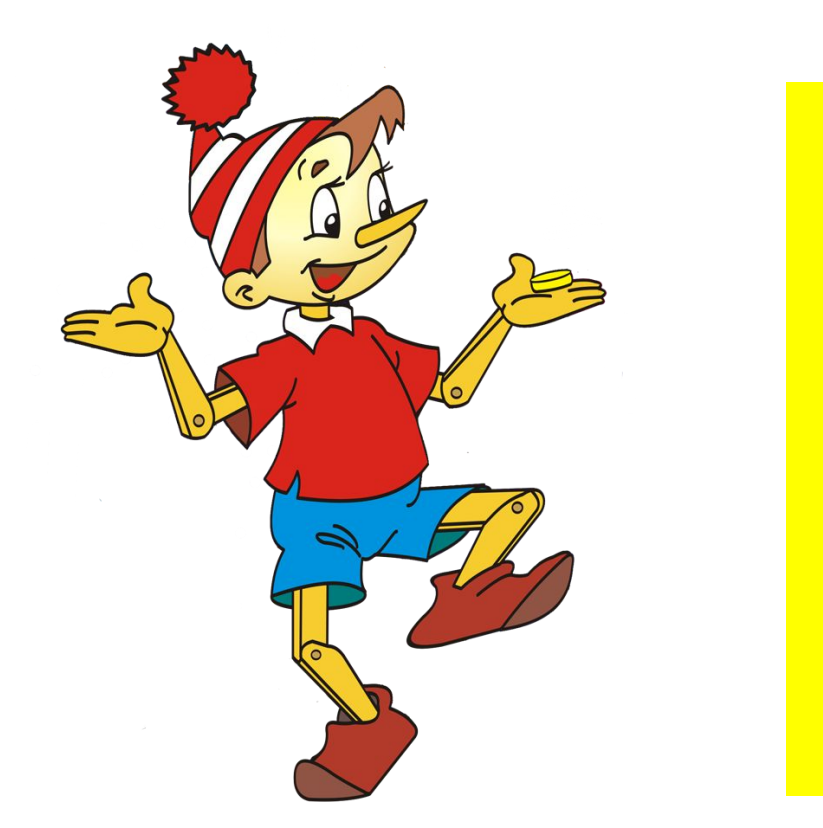

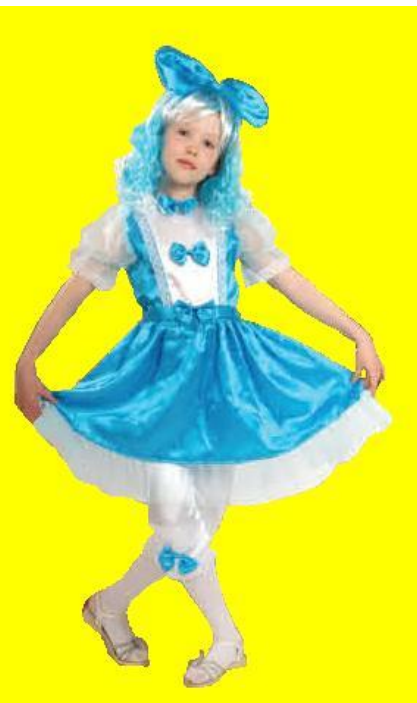

## Нельзя оставлять на строке или переносить одну букву.

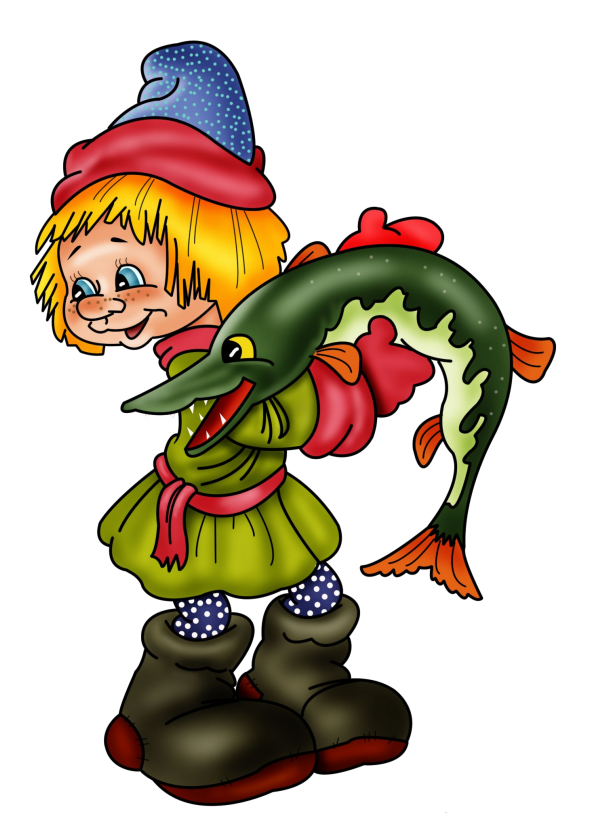

# Буквы *й, ь, ъ* нельзя отделять от предшествующей буквы: *вой-ско, боль-шой, разъ-езд.*

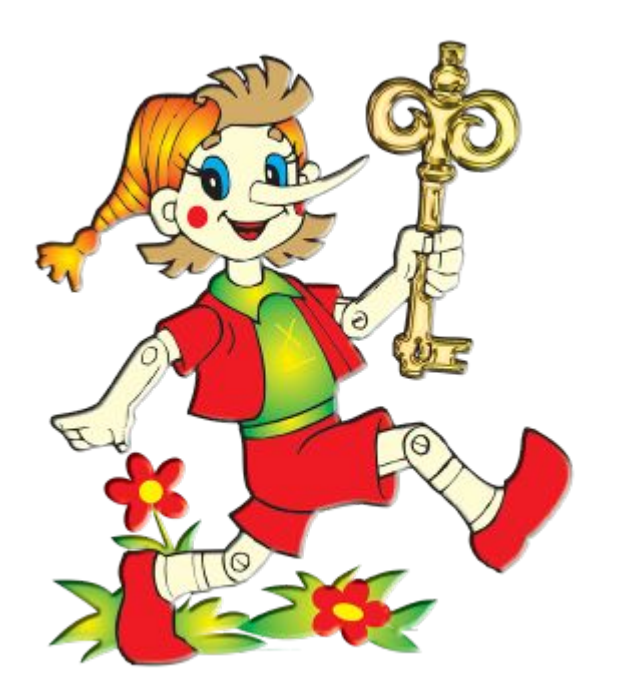

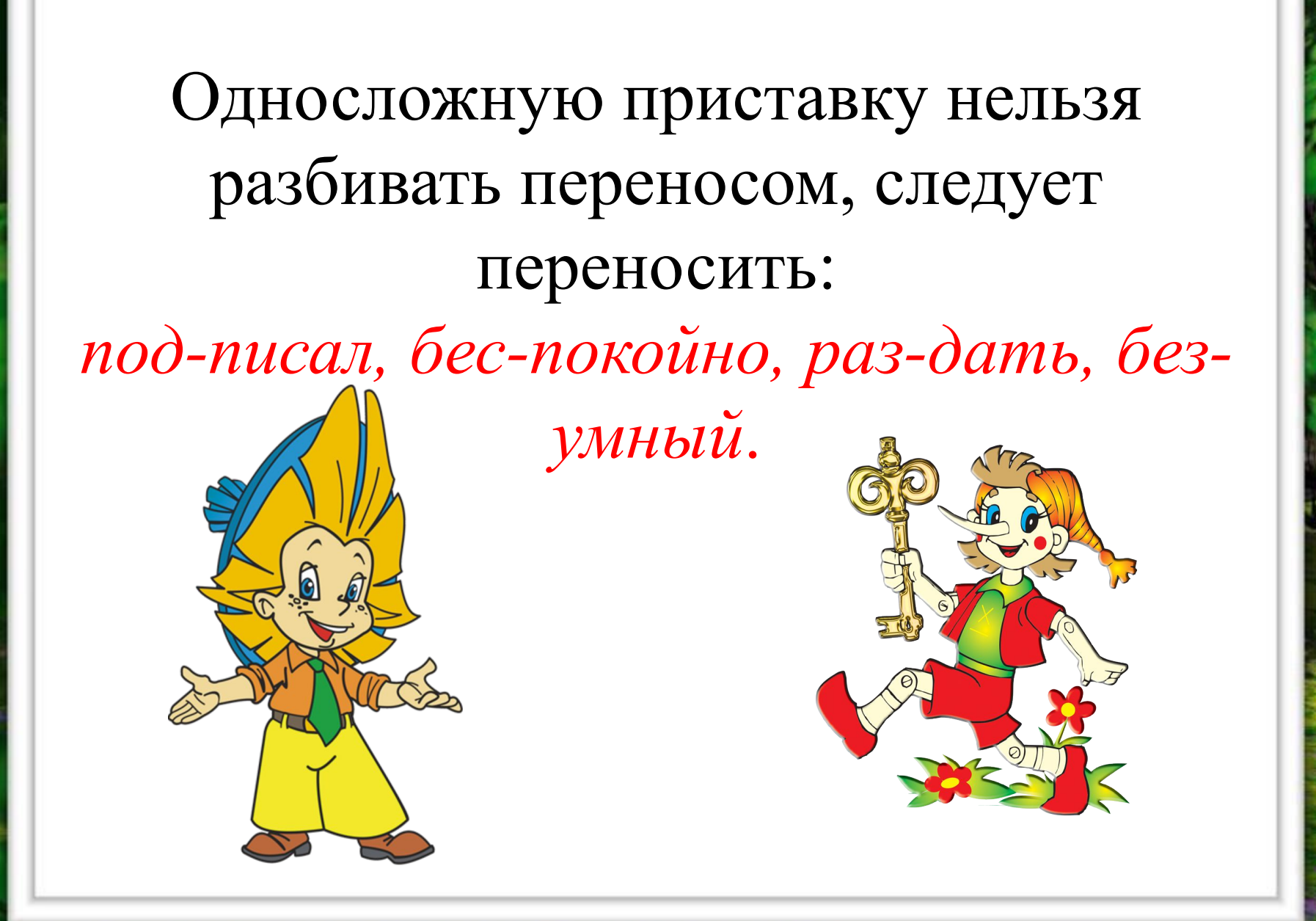

## Букву *ы*, стоящую после приставки, нельзя отрывать от неё; следует переносить: *розы-грыш, обы-скать*.

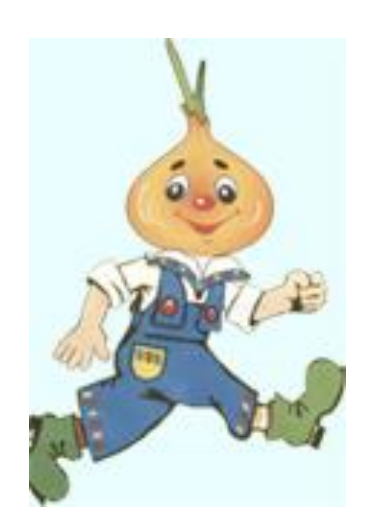

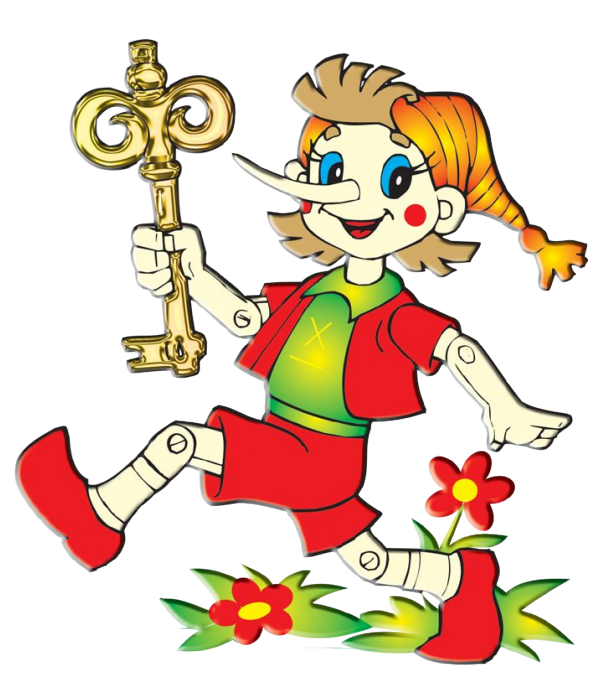

При переносе слов с приставками нельзя оставлять в конце строки при приставке начальную часть корня, не составляющую слога; следует переносить: *при-двинуть, от-странить, посмотреть*.

# Из двух одинаковых согласных, стоящих между гласными, одна переносится, а другая остаётся на предыдущей строке; следует переносить:

*мас-са, ван-на, весен-ний, промышлен-*

*ность*.

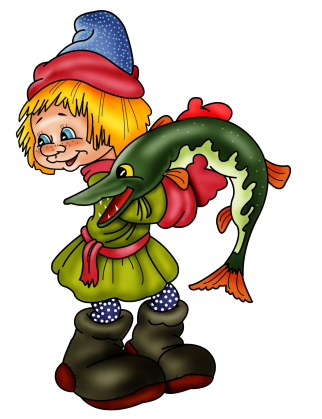

Это правило не относится к приставкам *в-* и *с*перед корнями, начинающимися с *в* и *с*, а также к двойным согласным, стоящим после приставки; следует переносить:

*ново-введение, по-ссорить, подо-жжённый*.

В остальных случаях при стечении гласных разделение на слоги свободное:

*ца-пля, цап-ля; се-стра, сес-тра, сест-ра*.

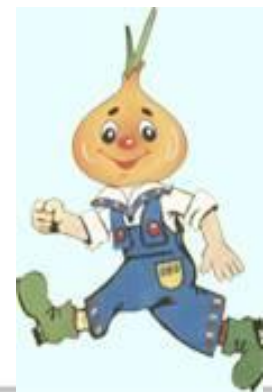

### Делим слово

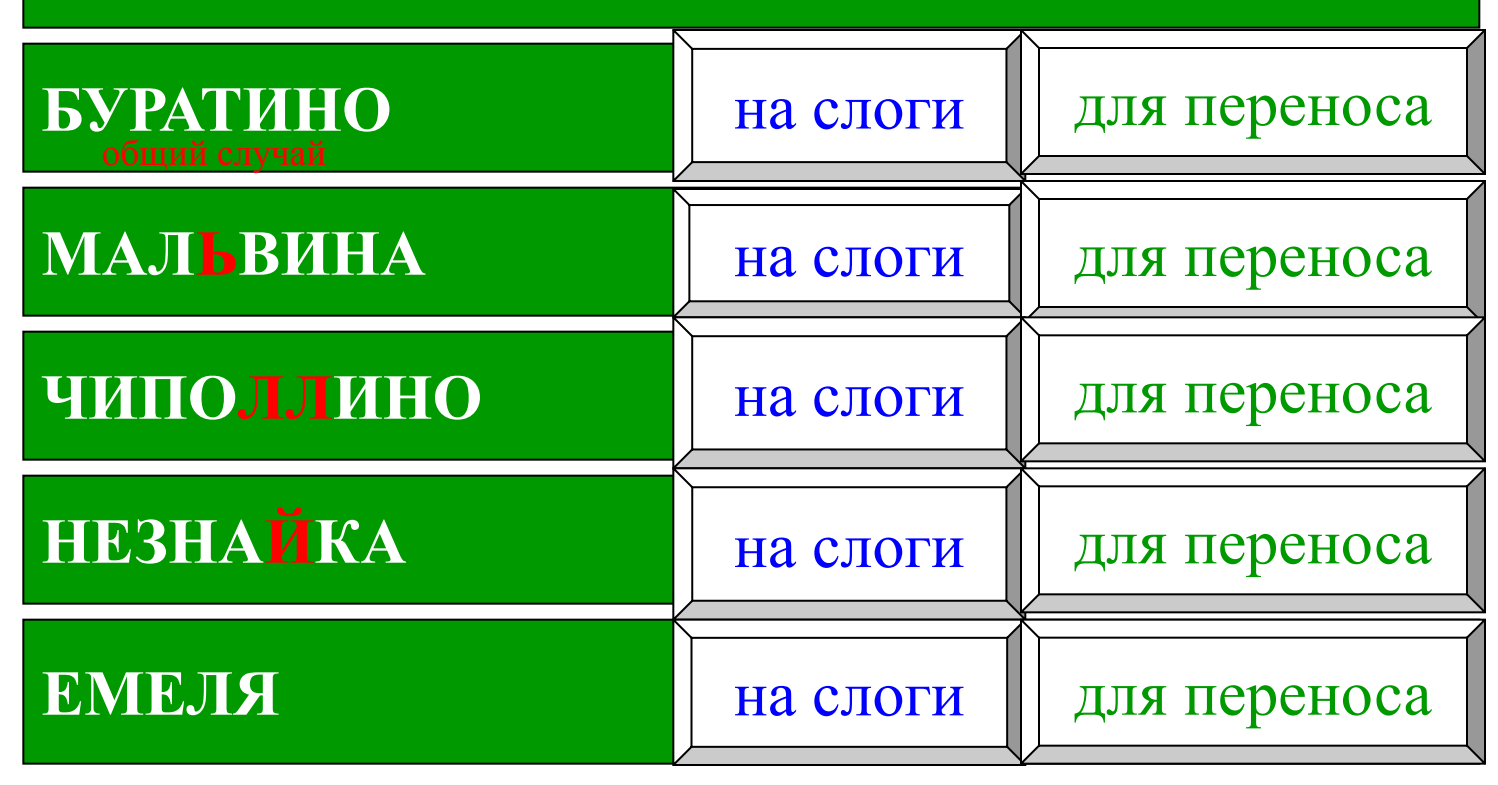

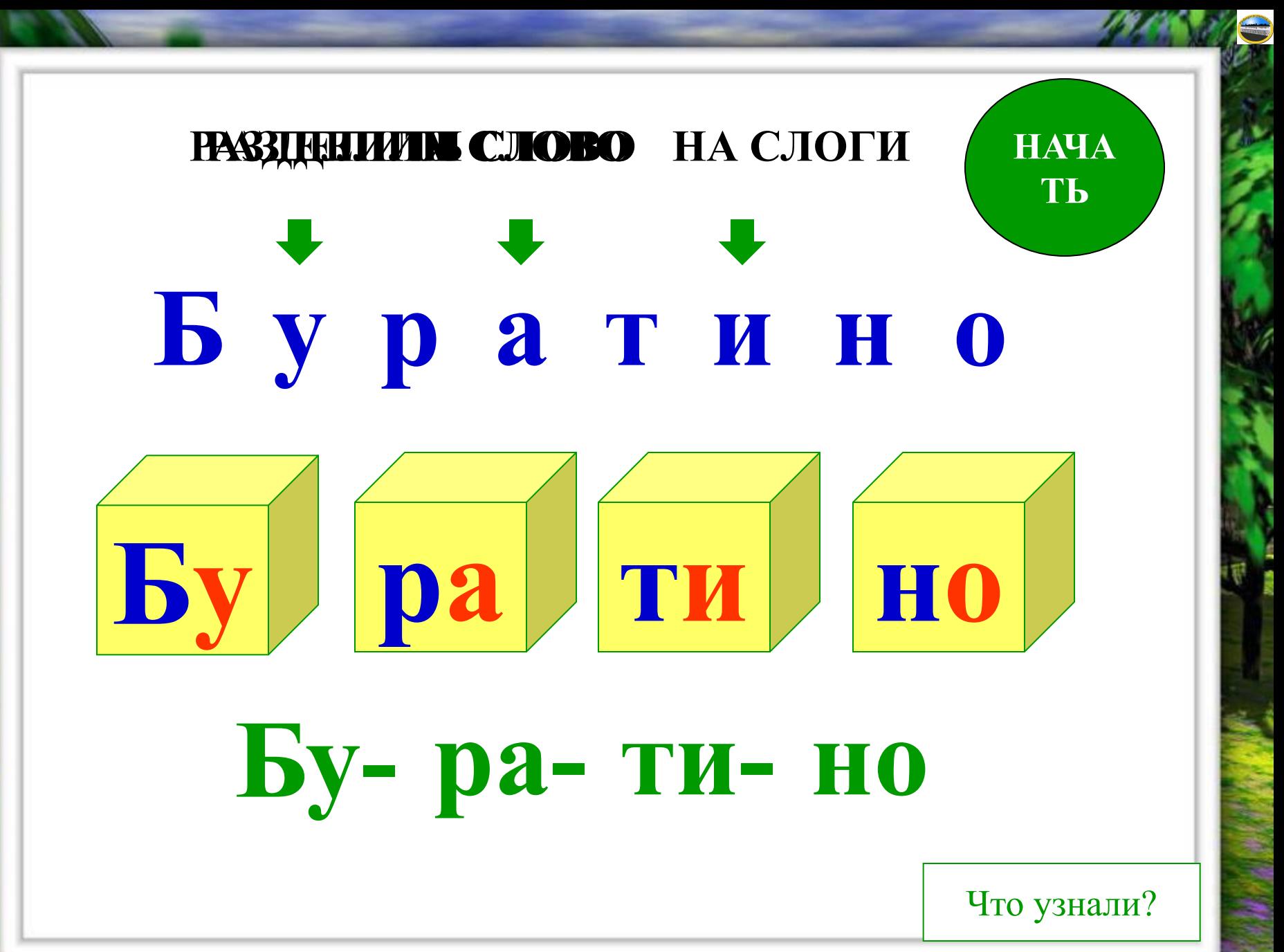

Слово БУРА **ТИНО** на слоги делится TAK:

# Бу-ра-ти-но

делим для переноса

в меню

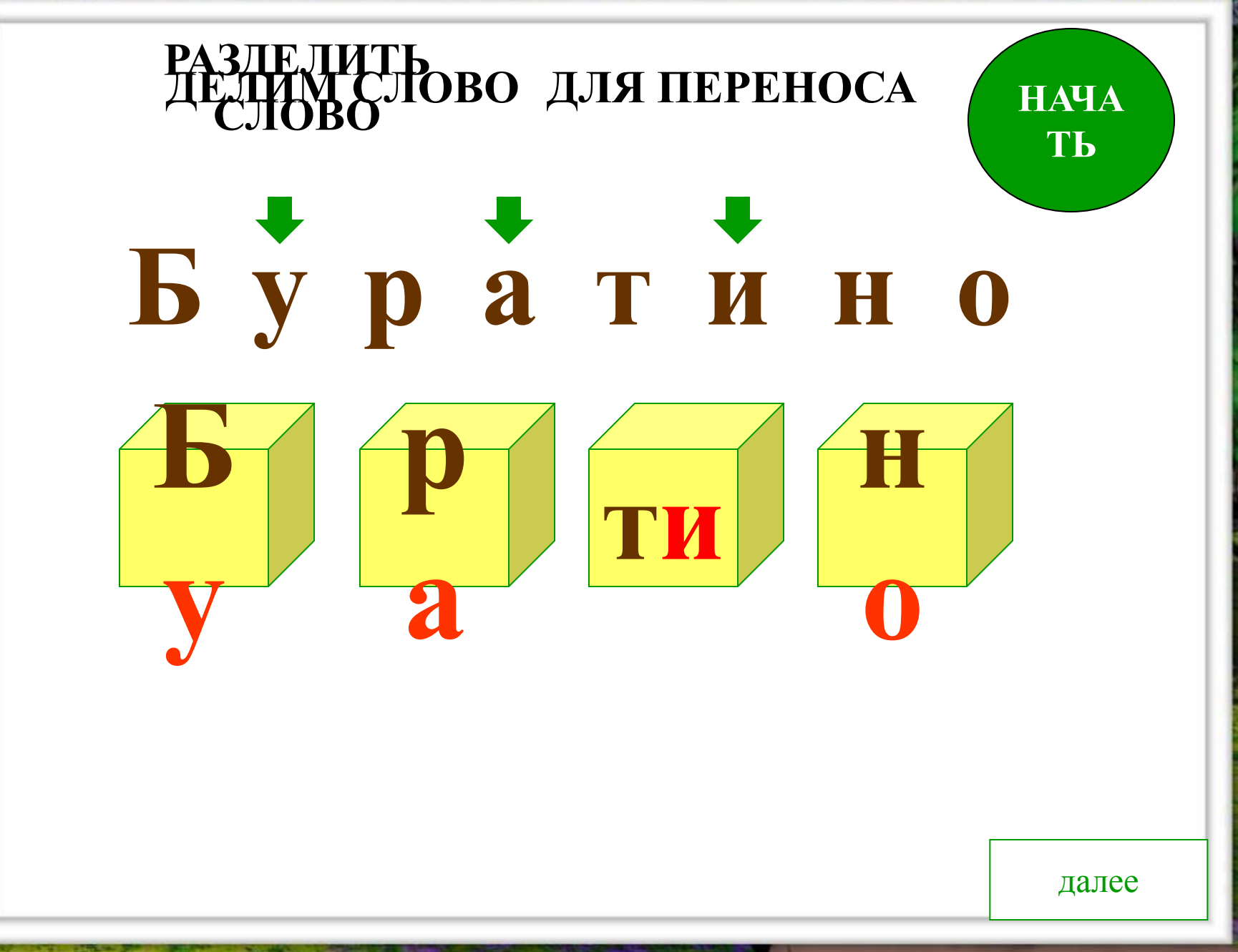

Лазарева Лидия Андреевна, учитель начальных классов, Рижская основная школа «ПАРДАУГАВА», Рига, 2009, e-mail: lazareva@pdps.lv

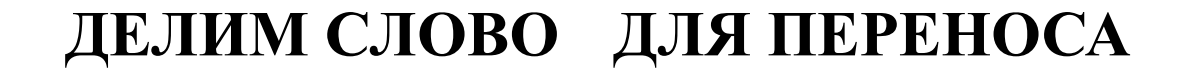

# Бу- ратино

далее

#### ДЕЛИМ СЛОВО ДЛЯ ПЕРЕНОСА

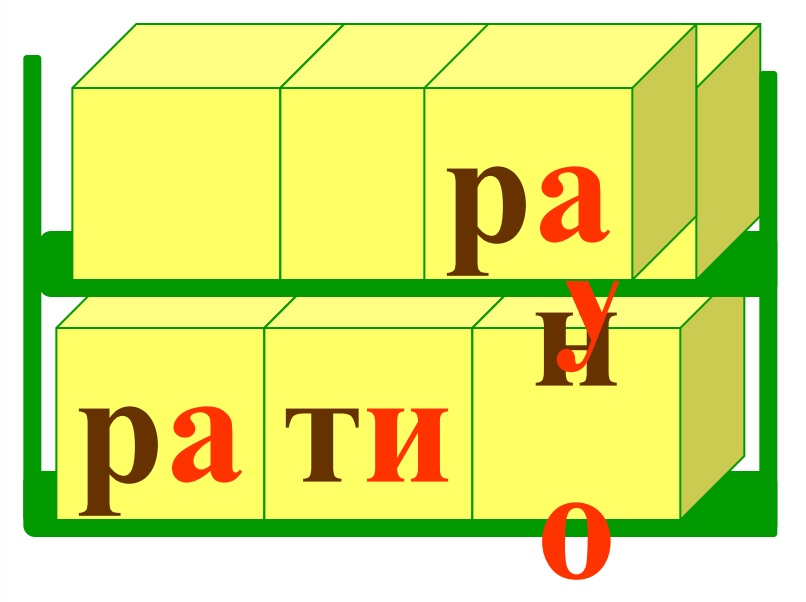

# Бу- ратино Бура- тино

далее

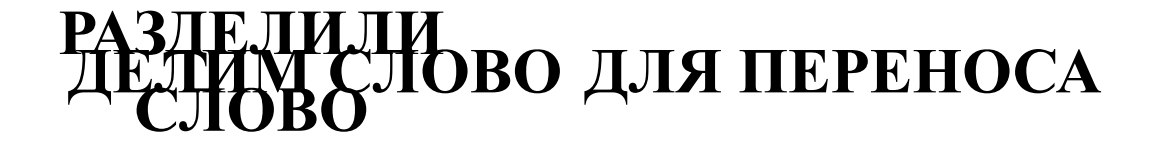

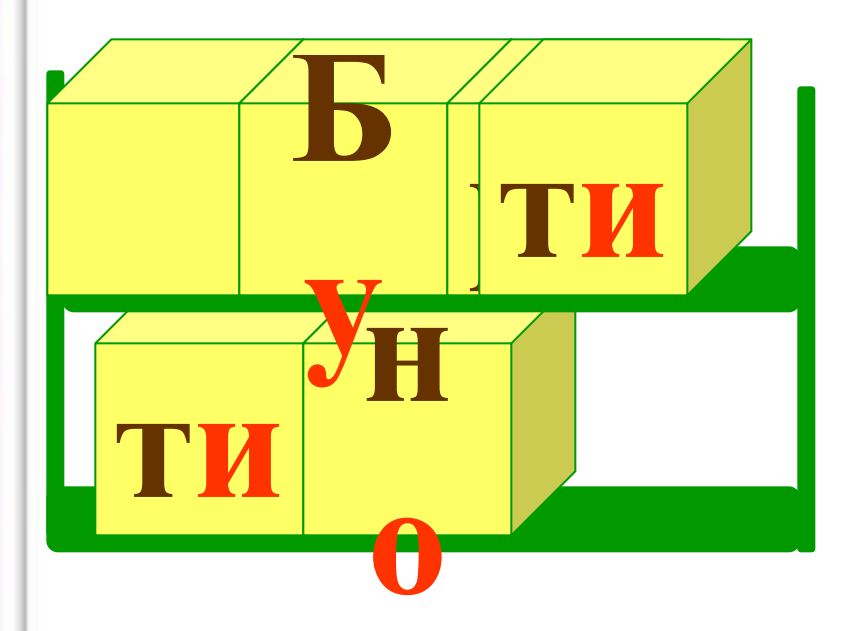

# **Бурати-Бура- тино но Бу- ратино**

Что узнали?

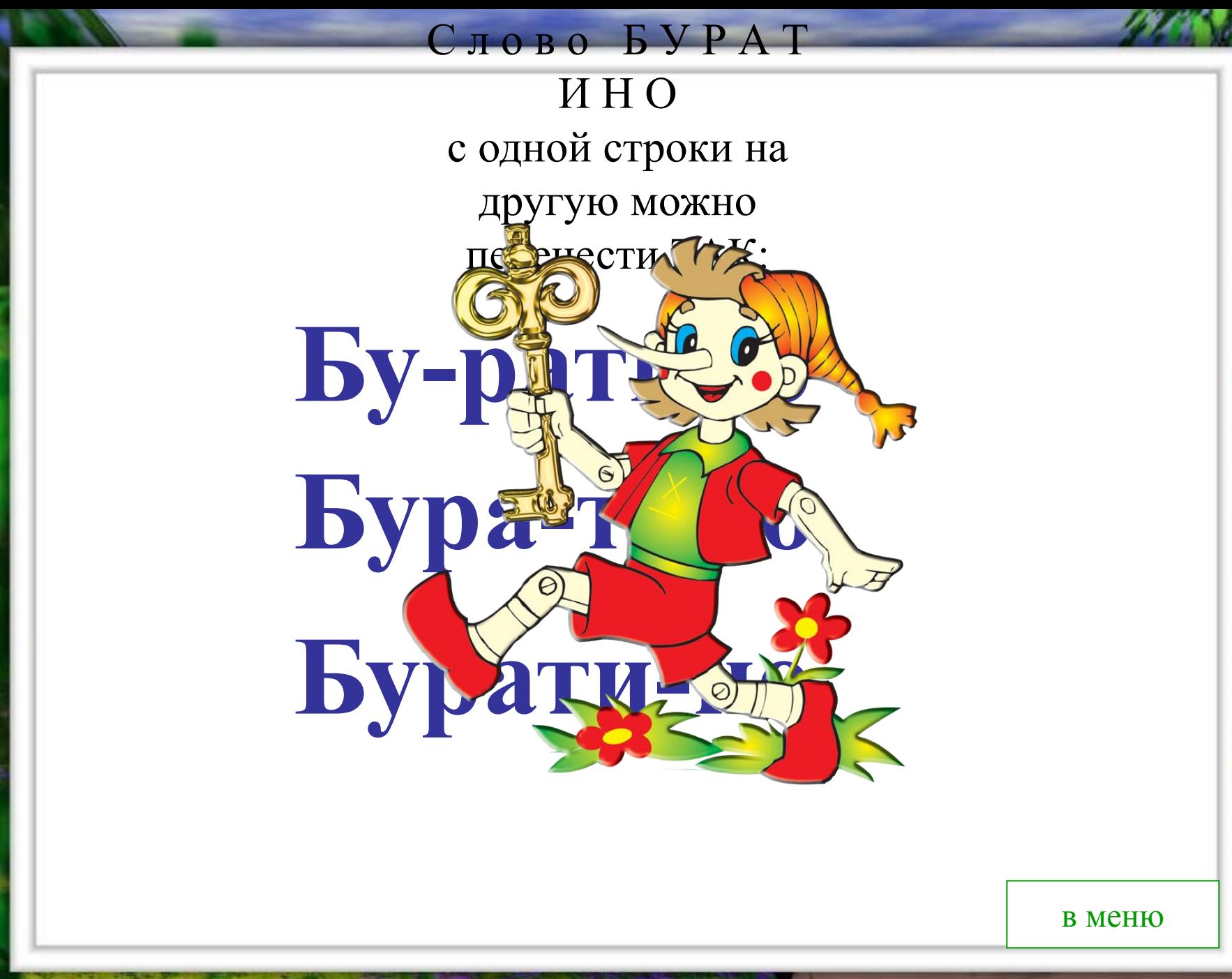

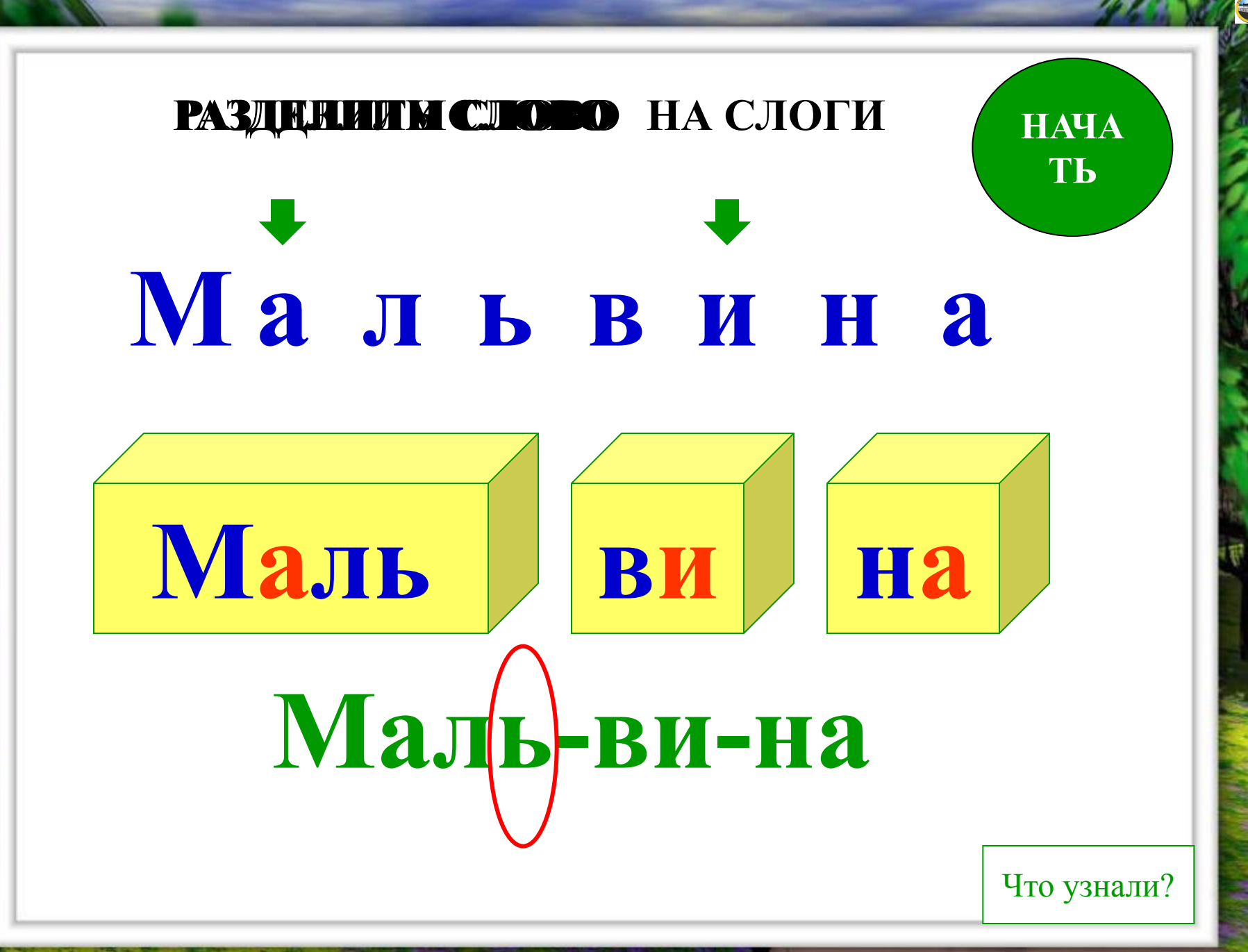

### **С л о в о М А Л Ь В И Н А на слоги делится ТАК:**

# **Маль-ви-на**

делим для переноса в меню

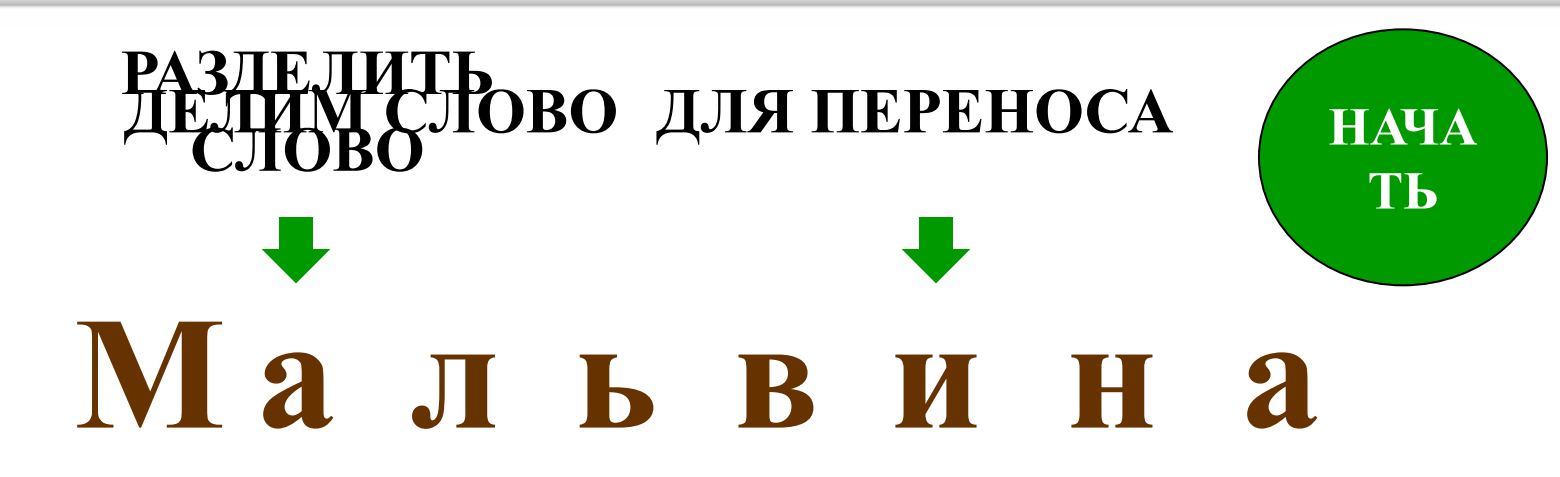

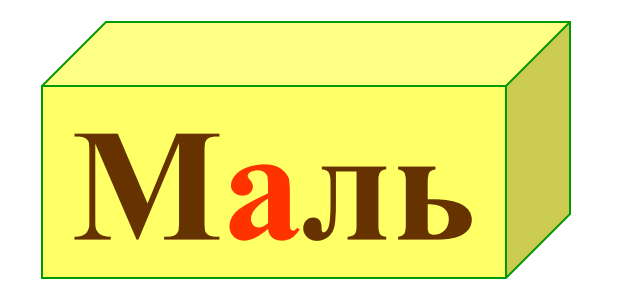

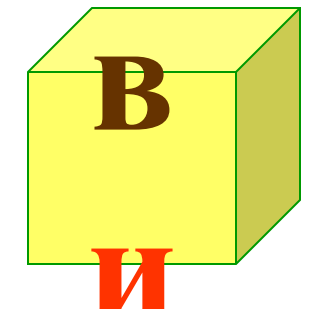

далее

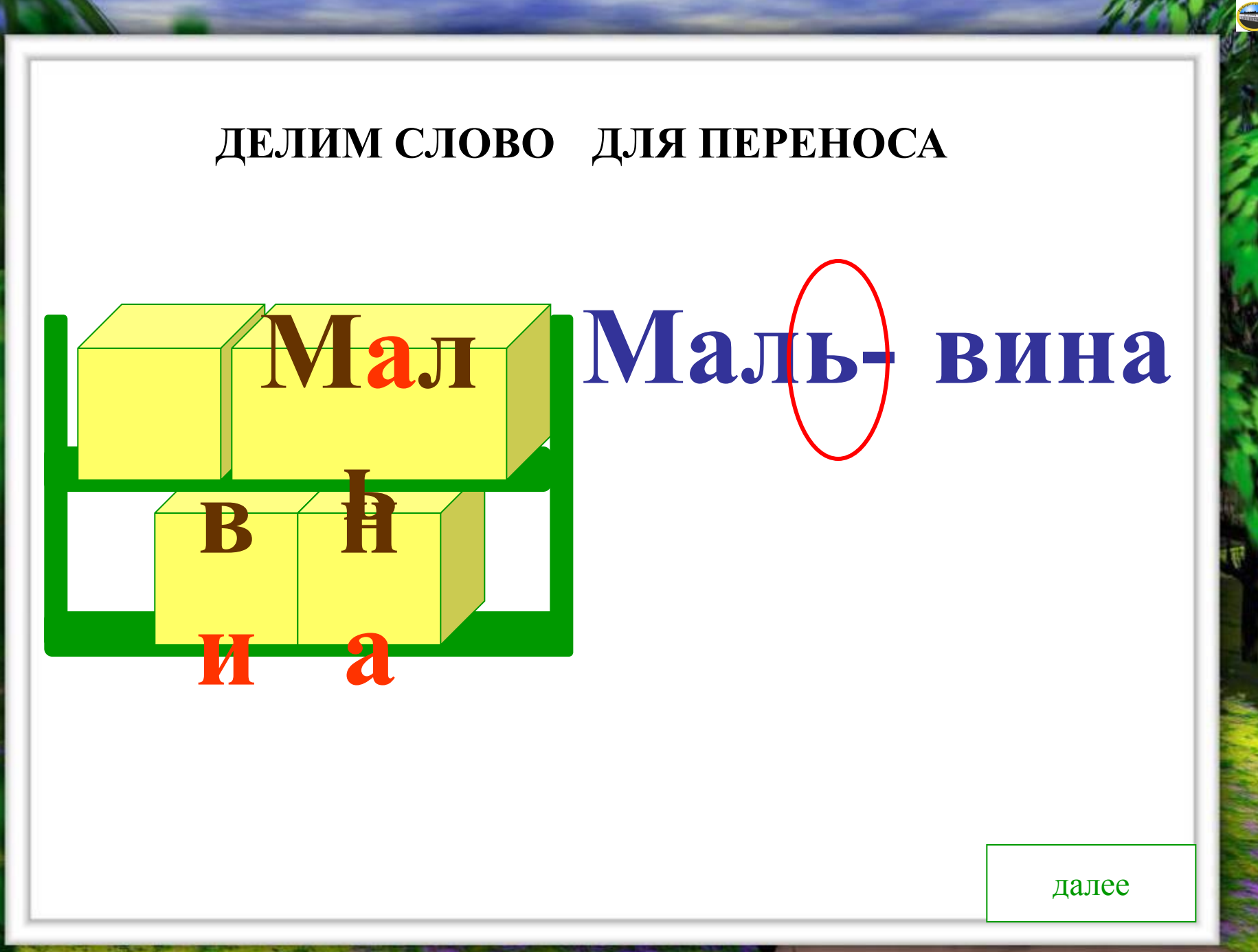

#### РАЗДЕЛИИМ СЛОВО ДЛЯ ПЕРЕНОСА

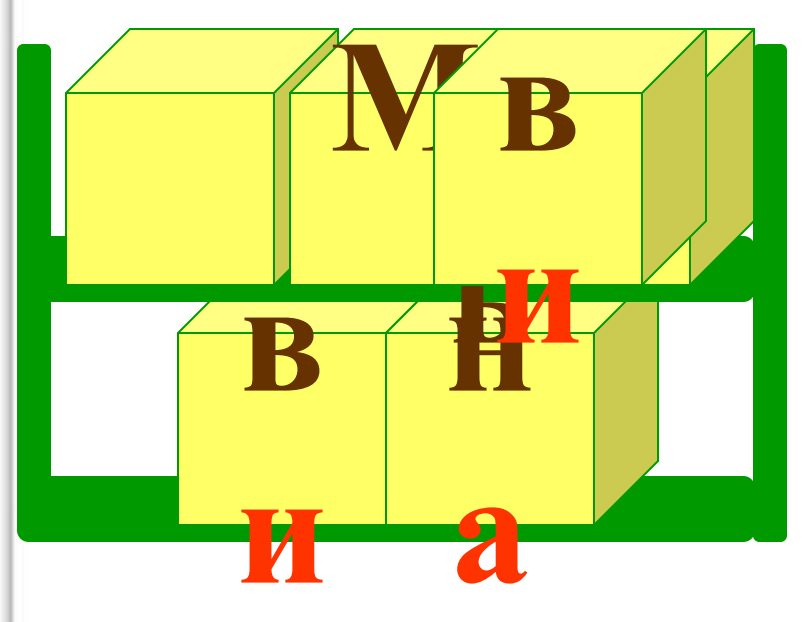

# **и Мальви-наМаль- вина**

Что узнали?

### С л о в о М А Л Ь В И Н А с одной строки на другую можно перенести ТАК:

# **Мальви-на Маль-вина**

в меню

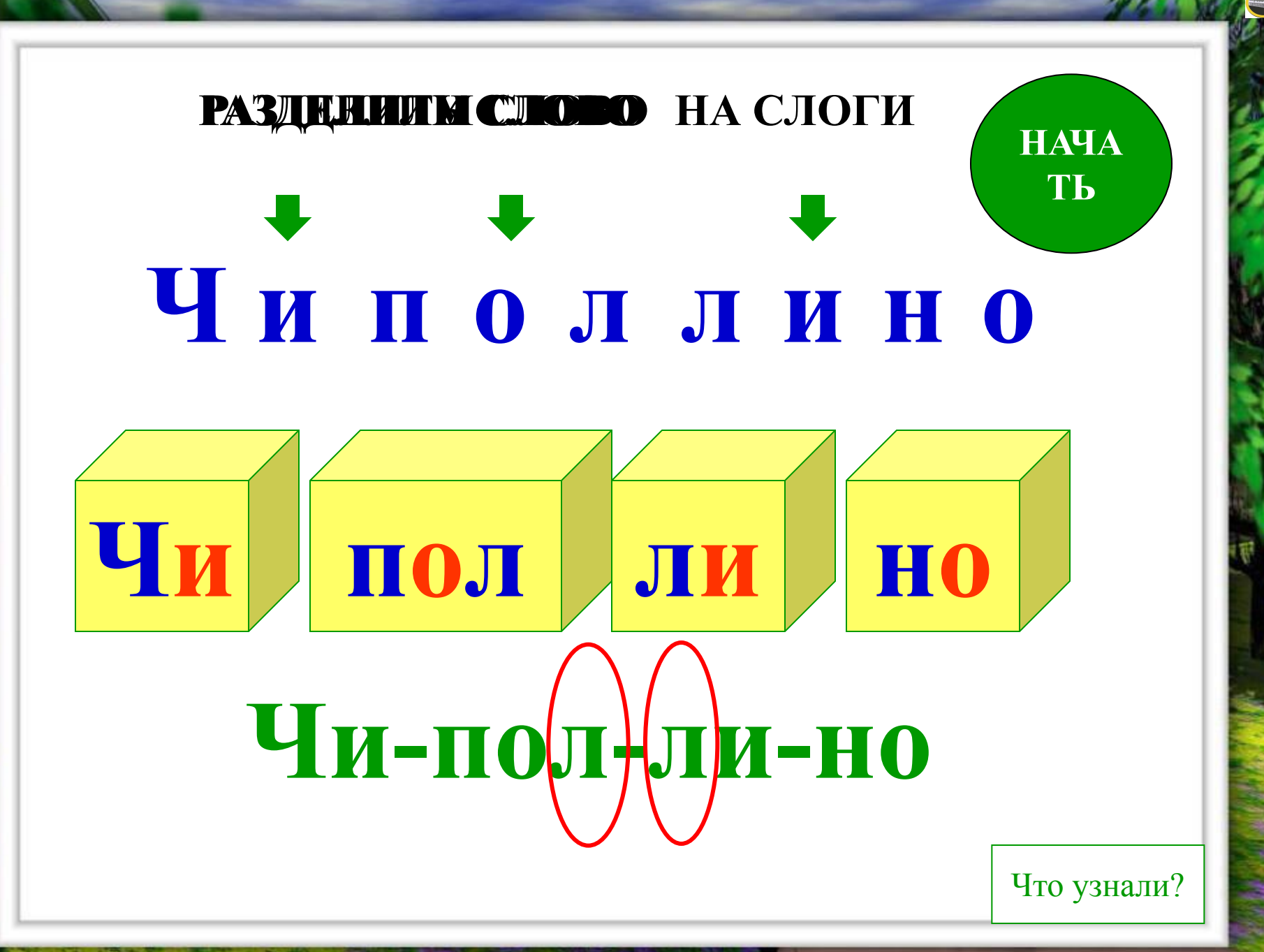

### **С л о в о Ч И П О Л Л И Н О на слоги делится ТАК:**

# **Чи-пол-ли-но**

для переноса в меню

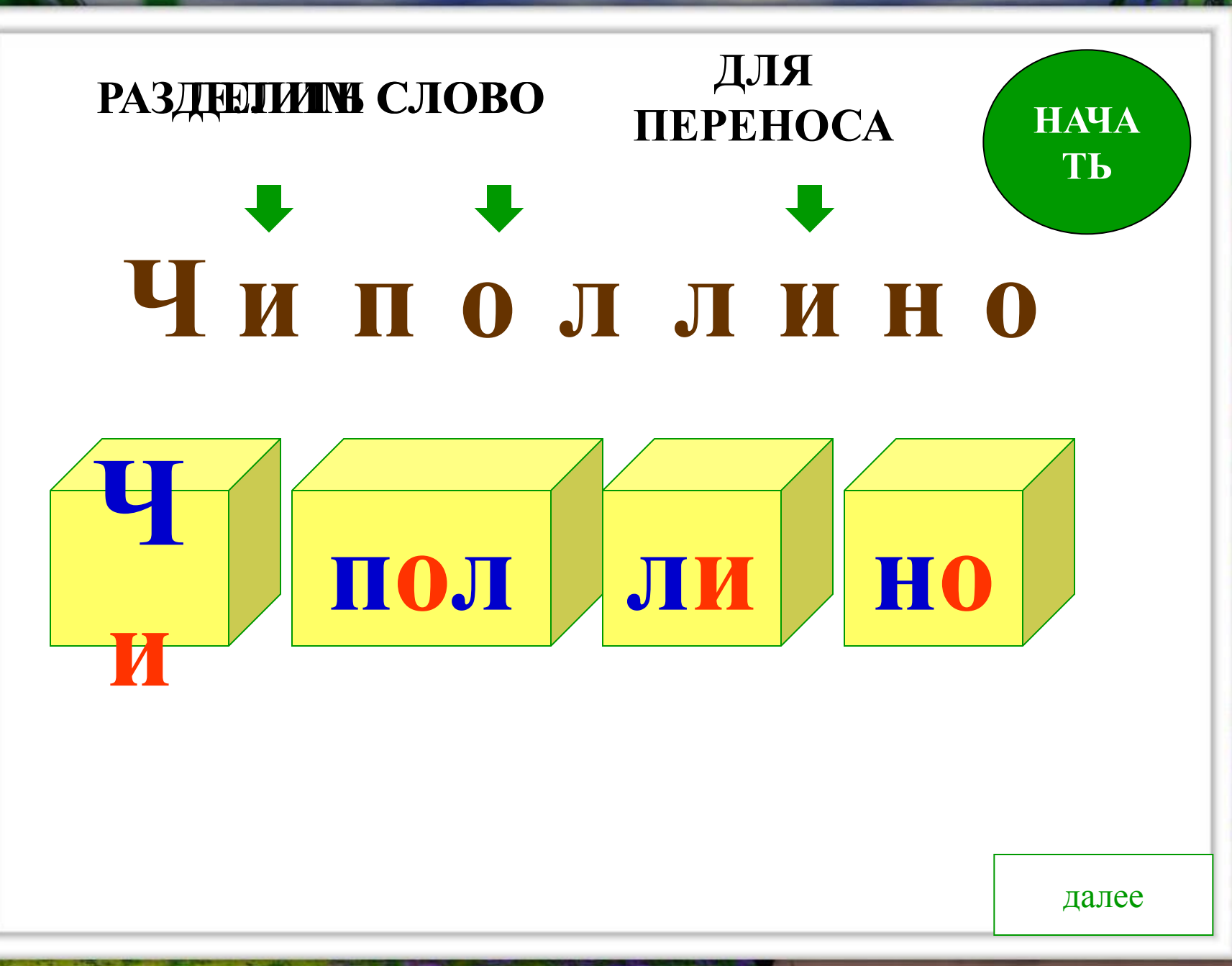

### ДЕЛИМ СЛОВО ДЛЯ ПЕРЕНОСА

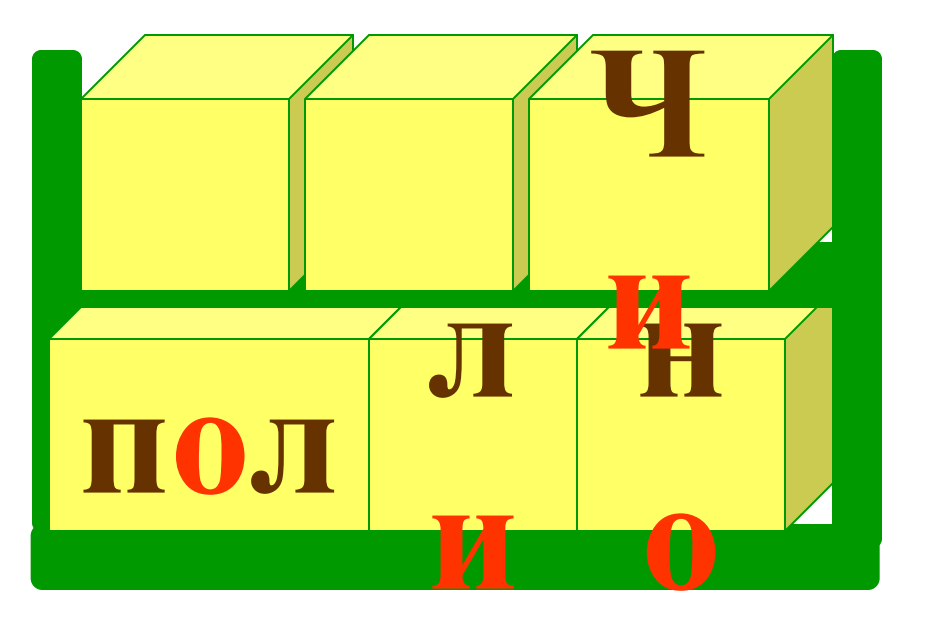

# Чи- поллино

далее

# **пол л и о ін ДЕЛИМ СЛОВО ДЛЯ ПЕРЕНОСА Ч** и<br>14 т **пол Чипол-линоЧи- поллино**

далее

### РАЗД**ДЕЛИИМ СЛОВО ДЛЯ ПЕРЕНОСА**

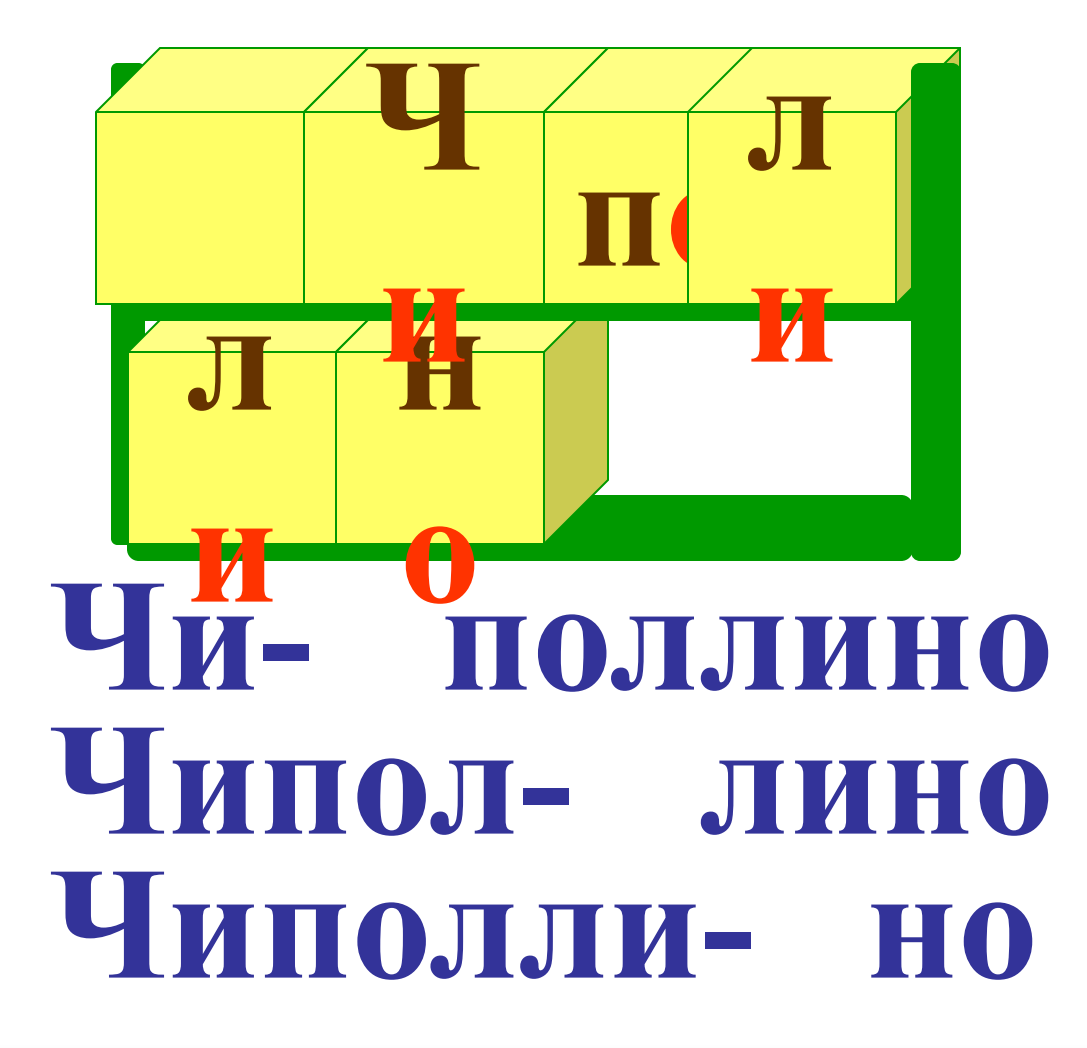

Что узнали?

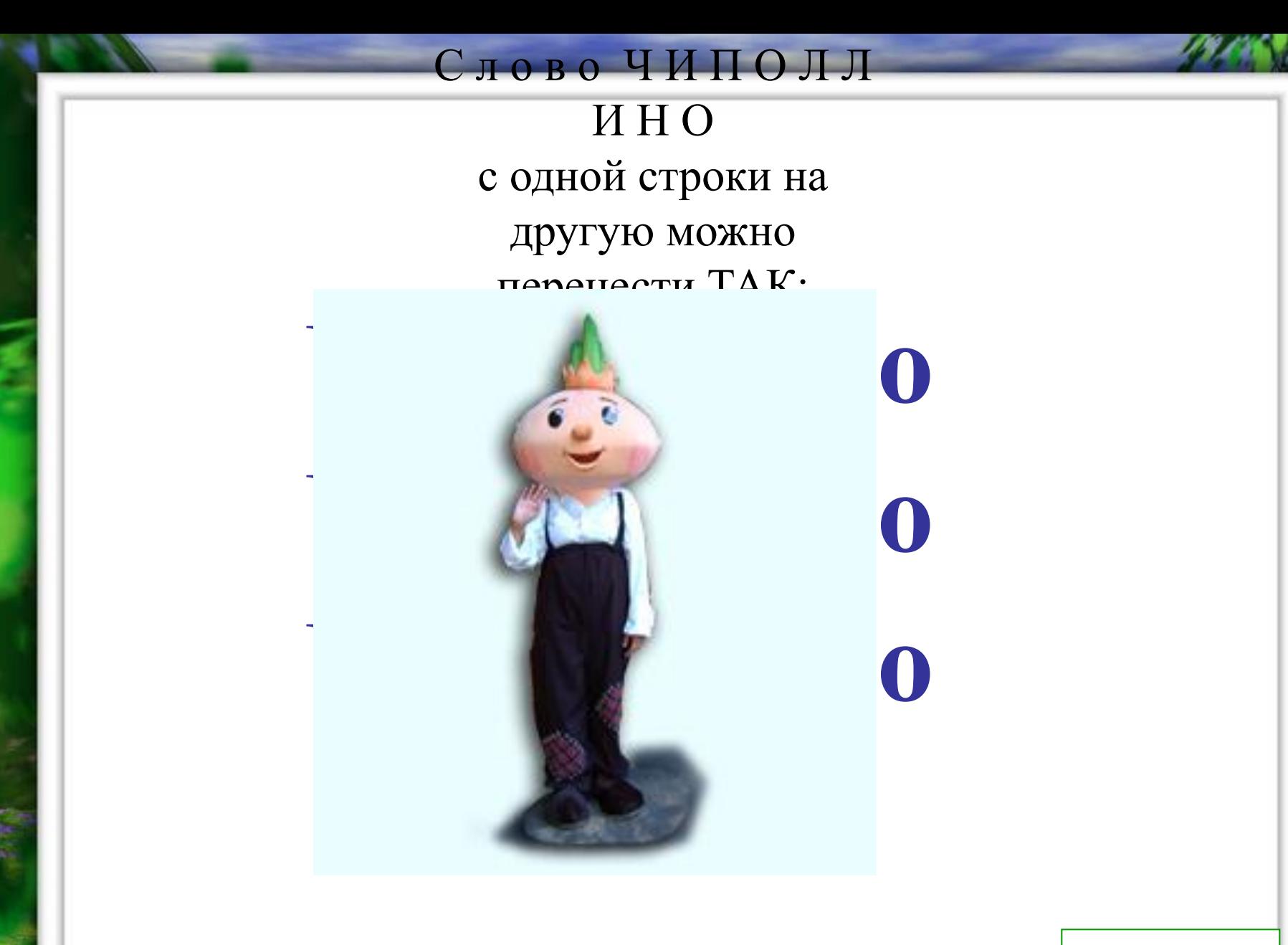

в меню

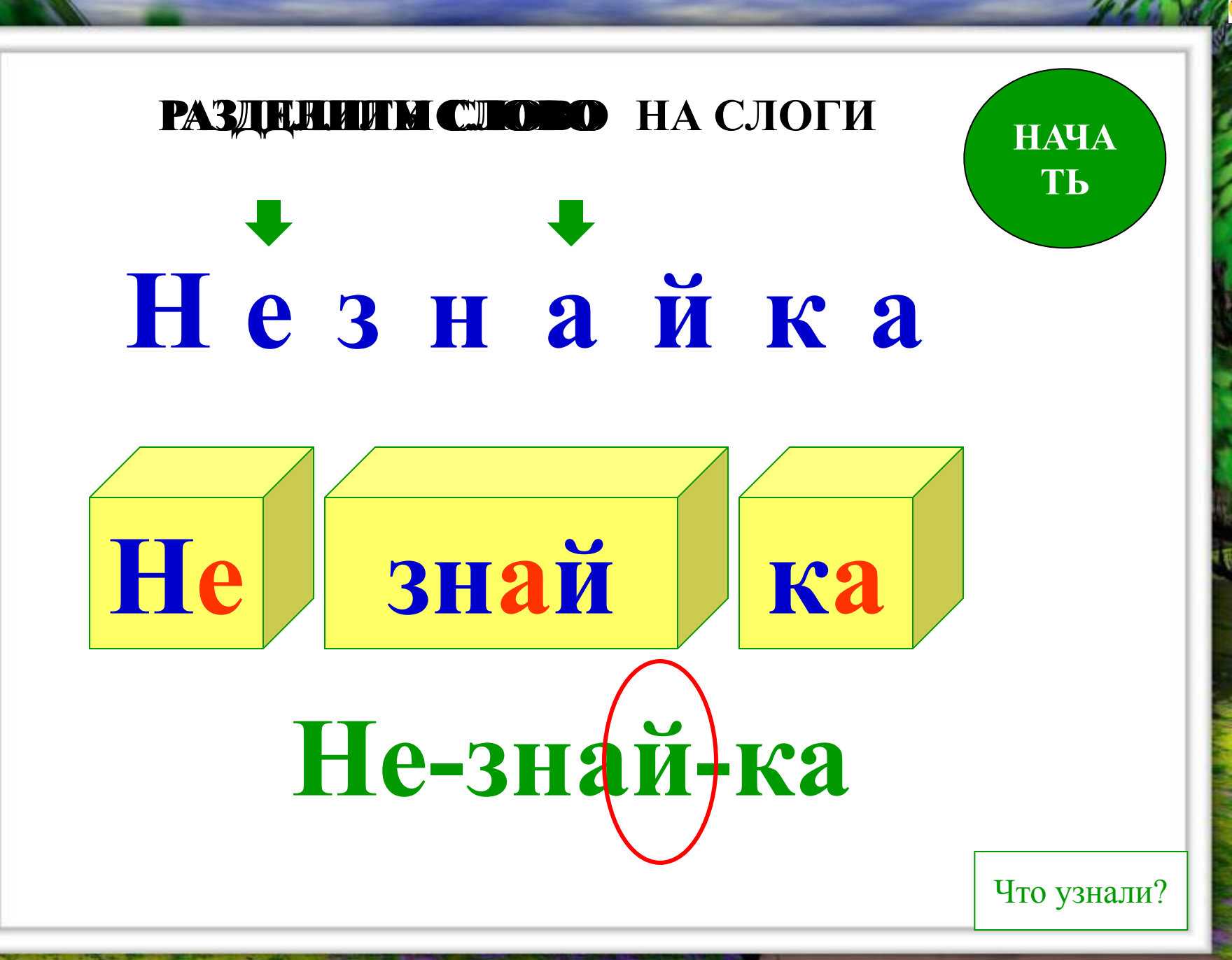

Слово НЕЗН АЙКА на слоги делится TAK:

# Не-знай-ка

делим для переноса

в меню

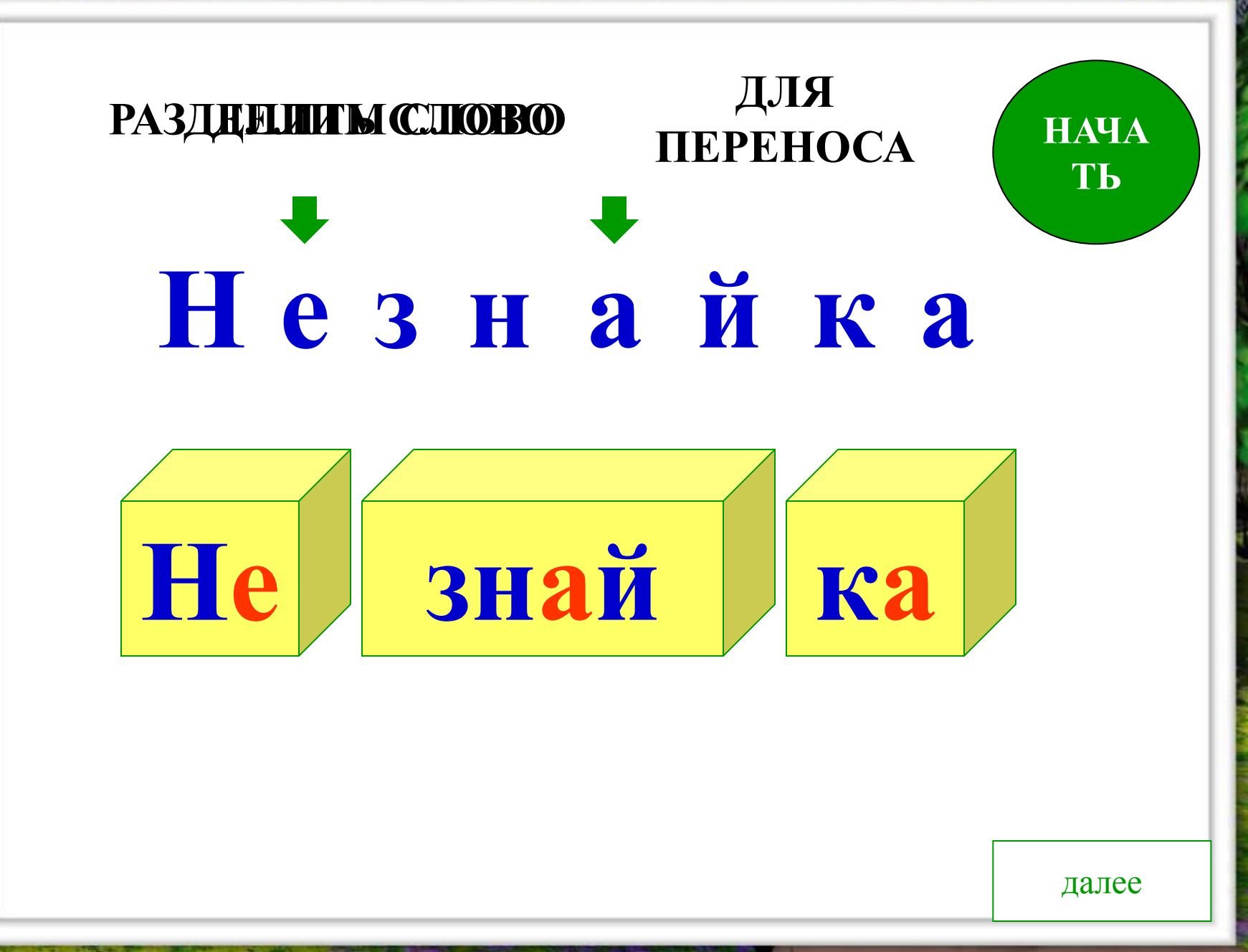

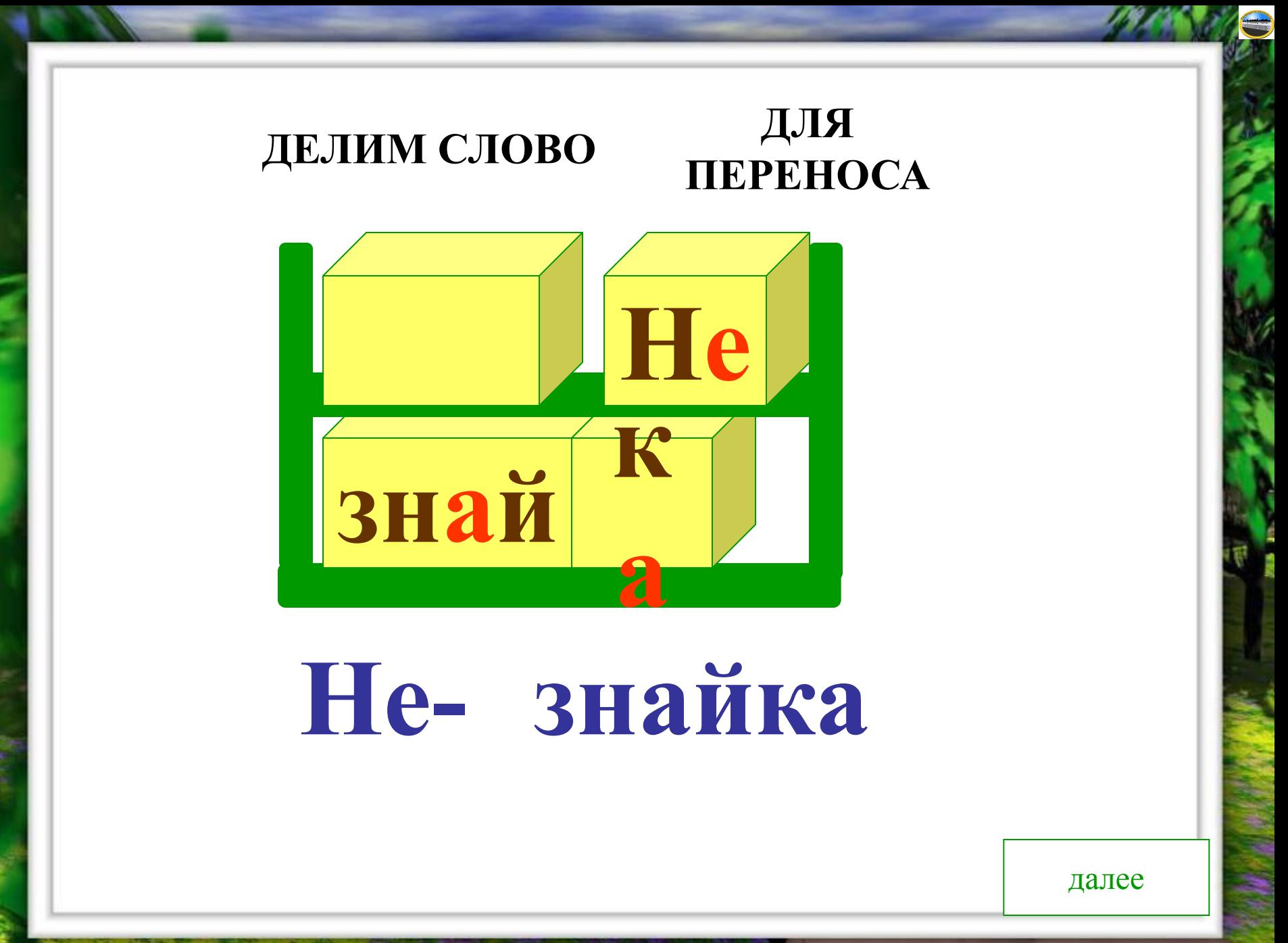

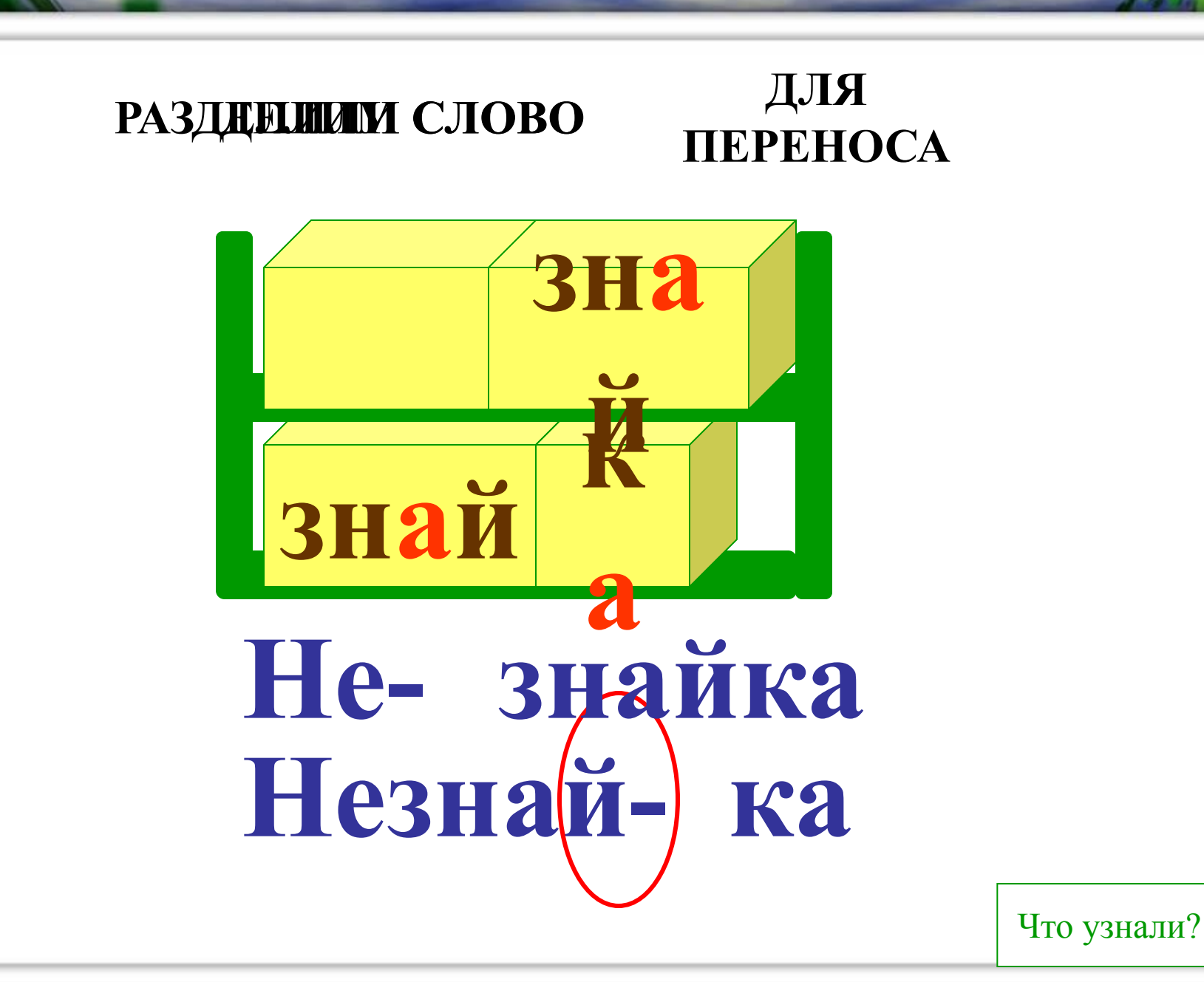

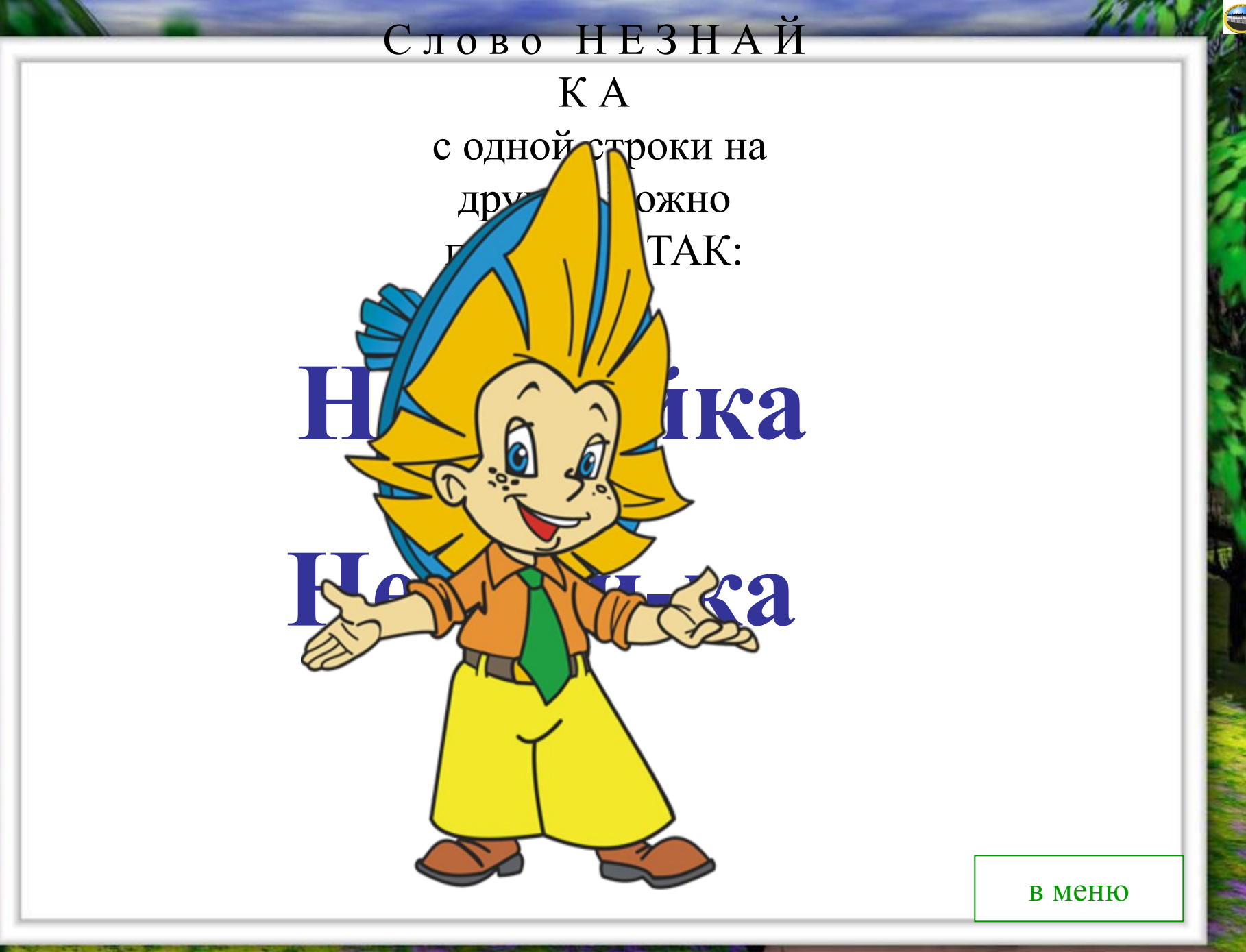

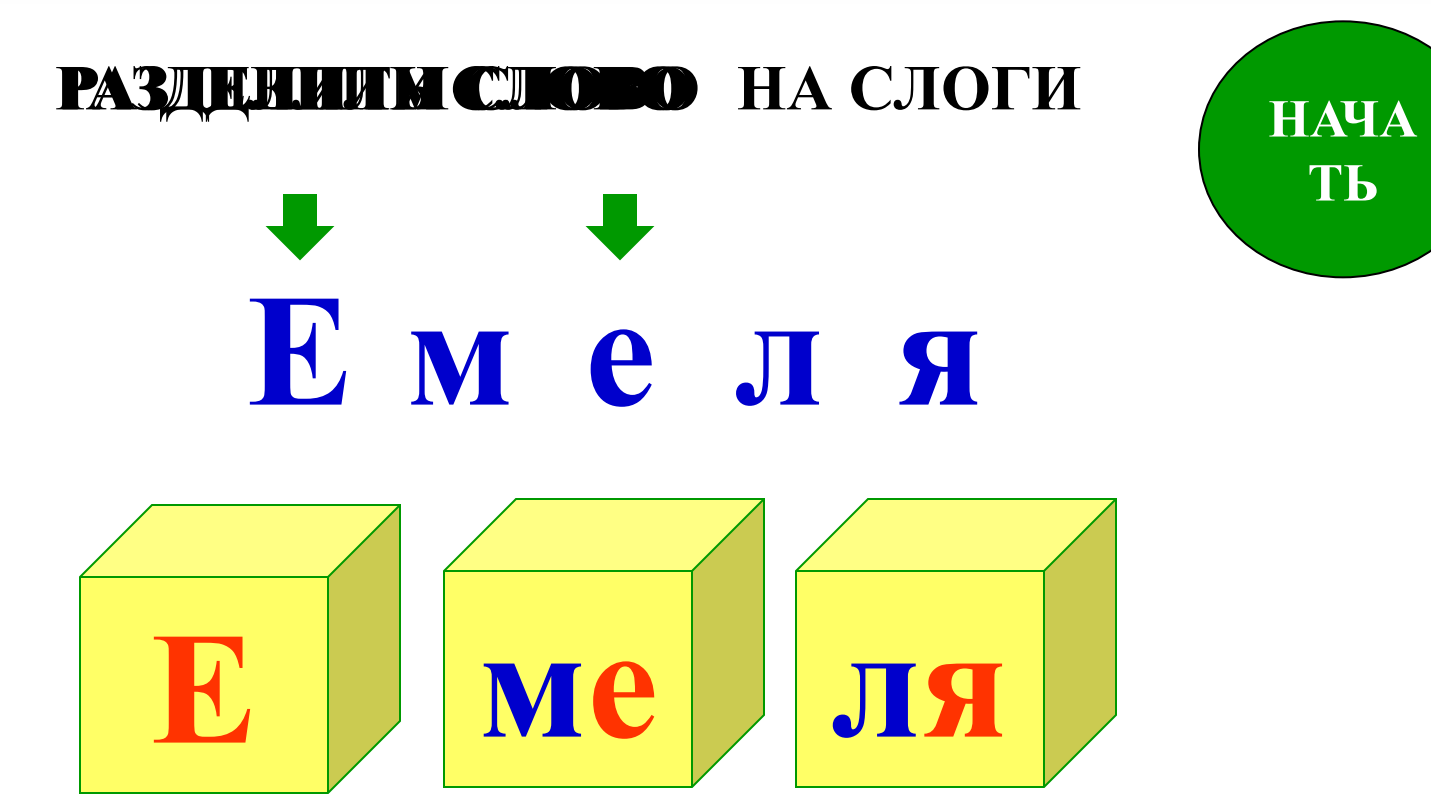

# **Е-ме-ля**

Что узнали?

**ТЬ**

### Слово ЕМЕЛ  $\boldsymbol{\mathbf{H}}$ на слоги делится TAK:

# Е-ме-ля

делим для переноса

в меню

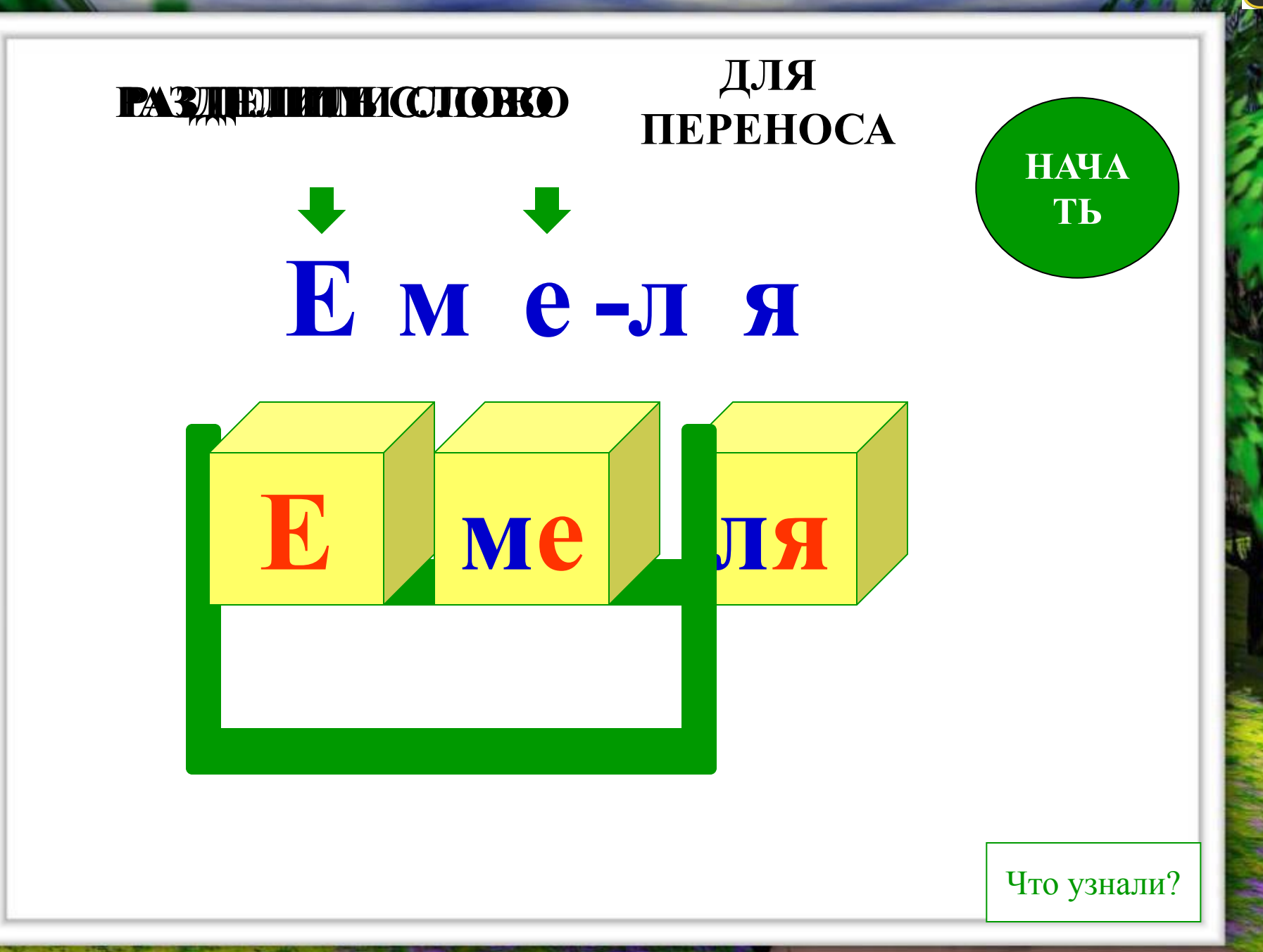

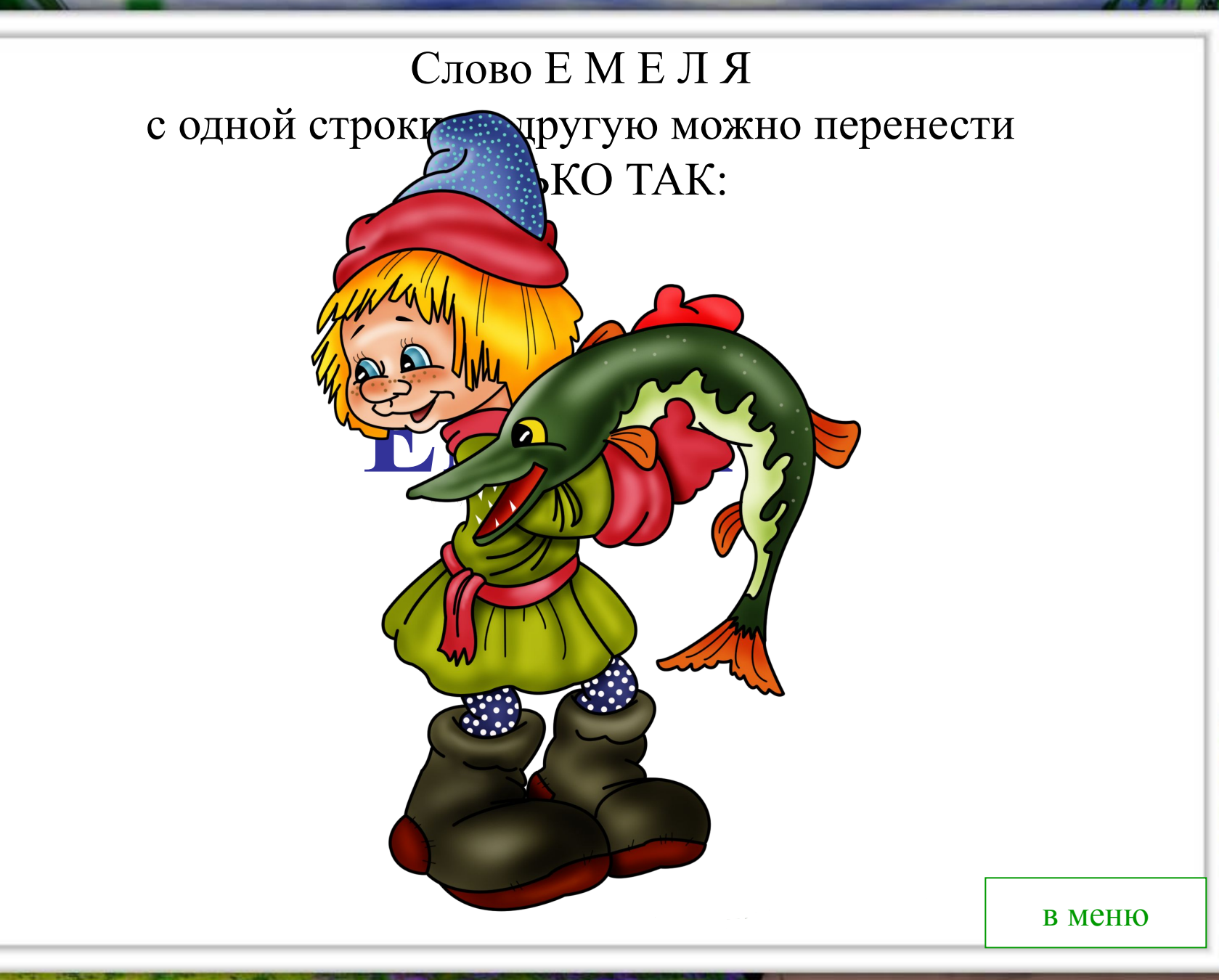

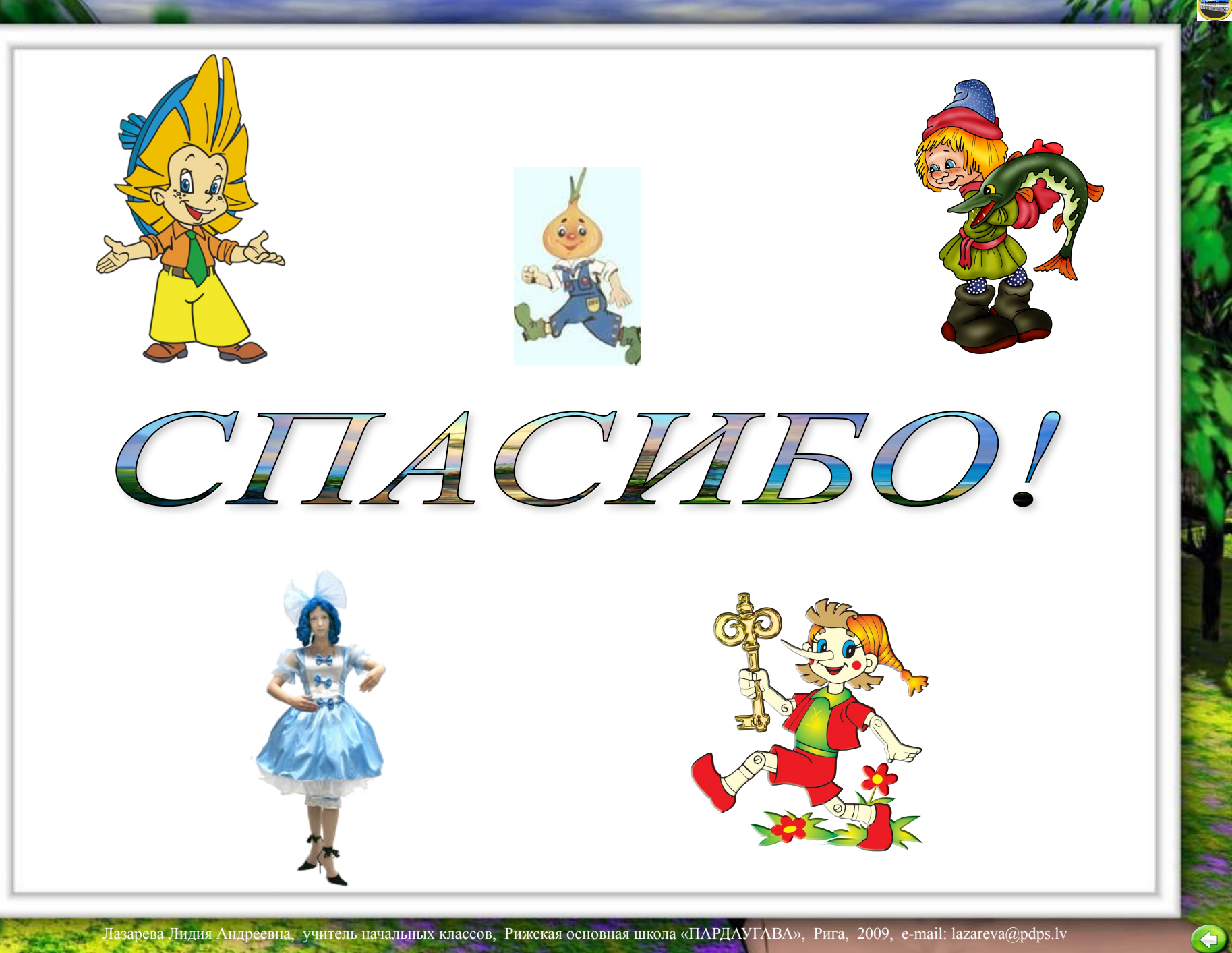